**AutoCAD Activation Code Free 2022 [New]**

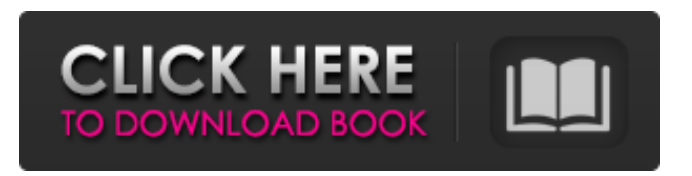

**AutoCAD Crack Free [Win/Mac]**

## In May 2012, the Autodesk Media & Entertainment division launched the free, open source R-Carbon app development platform, as a development tool for the AutoCAD software family.

Contents show] AutoCAD features The following is a brief list of AutoCAD features. Multiple-image Drawing: AutoCAD allows a user to draw from multiple images and then switch between the images. Each image can be annotated in a different color. The images can be created from various sources, including plotters, laser copiers, tape recorders, printers, video cameras, or stills

from a digital camera. Partial Section Views: A section view is a view of a model that can be selected and hidden for the other views. Zooming: Zooming in on a drawing object gives the user the ability to focus on a particular area of the object. Layout: AutoCAD allows the user to lay out a drawing space using a scheme that is similar to U.S. architectural design drafting

standards. Organize: Using AutoCAD Organize, a user can sort the drawing space by organizing the objects into a logical order. For example, the user can organize the objects into a table of content. Character Properties: AutoCAD's character properties provide various features that allow a user to specify properties for characters, lines, and arcs. Text

Features: Using AutoCAD's text features, a user can add, modify, and view attributes of text in a drawing. Measurement Properties: The Measurement Properties dialog box, which appears when a measurement is selected, is a tool for performing various operations on a measurement, such as finding the mean, maximum, and minimum value. CAD Reference: AutoCAD's CAD

Reference feature enables a user to access a large library of CAD drawing objects, including plans, elevation views, exploded views, and exploded section views. GIS: AutoCAD has GIS components that enable users to define and view map coordinate systems, create and edit vector data, and generate and print maps. Subdrawing: The AutoCAD Subdrawing feature allows

users to create subdrawings inside other drawings. Features Introduced with AutoCAD 2010 Structure: AutoCAD 2010 introduced the Structure tool to add geometry to a drawing by modifying the drawing's topology. Lines & Shapes: AutoC

**AutoCAD [Mac/Win] [March-2022]**

## In its 2007 AutoCAD Platinum release, Autodesk released a

new scripting language, "AssemblyScript", which is now a part of AutoCAD. AutoCAD Structure AutoCAD uses a user interface based on menus, toolbars and palettes which are unique to AutoCAD. The Ribbon (or GUI) allows for the organization of commands and settings into logical groupings. AutoCAD has a macro feature, which allows users to automate certain tasks.

The Coordinate System allows user to create and edit new drawing units. AutoCAD has extensive collaboration tools for enabling teams to work together effectively. AutoCAD has a built-in drawing viewer (optional), or can integrate a third-party viewer from any number of 3rd party applications and systems including free viewers such as: SketchUp, 3D Studio Max, or

may be purchased viewing applications such as Geomagic Mirage. AutoCAD 2017 Features In addition to the core functionality of AutoCAD released in previous versions, AutoCAD 2017 includes the following new features: Automatic collision detection when exporting CAD drawings. More customizable keyboard shortcuts, allowing the user to customize the way they work.

Staying on the same level when browsing folders and folder trees in the drawing window. Enhanced AutoCAD ball jointing system. Automatically showing layer styles on subsurface blocks. Open the drawing from a file in a new window. The ability to create a 3D representation of the drawing. Rendering of the 3D view. Creating files directly from the 3D model. File format

AutoCAD is one of the oldest CAD application still in use. AutoCAD supports the following file format: DXF native format of AutoCAD that is used to create and edit drawings. DWG - native format of AutoCAD that is used to create and edit drawings. WRL - native format of AutoCAD used for CAD graphics. Versions AutoCAD 2007 (released July 13, 2006)

AutoCAD 2008 (released February 13, 2007) AutoCAD 2009 (released August 30, 2008) AutoCAD 2010 (released November 19, 2009) AutoCAD 2011 (released March 12, 2010) AutoCAD 2012 (released September 1, 2011) AutoCAD 2013 (released August 24, 2012) AutoCAD 2014 a1d647c40b

Click the icon "Generate a New Key" Click "Browse" Browse the Autocad folder that you have downloaded Go through the process of entering the license key Enter the license key in the window and press "Next" Click "Next" Click "Finish" Wait for the software to be activated (it's free after all) Q: How to replace specific

string in regexp? I'm trying to replace a specific string in a string, string  $a =$ 'ah11ah+1ah2ah3ah4' string\_b = 'ah1' Using regexp, I want to replace all occurrences of "ah+1" to "ah1" and get this result: '11ah1ah2ah3ah4' What I have so far:

string\_a.gsub(/ah+1/, 'ah1') But this is not working at all...

what's wrong here? A: You

need to escape the regex

metacharacter + for it to match a literal +. Change it to string\_a.gsub( $/ah$ +1/, 'ah1') White noise in the audio device is now a thing. - mattthewilson  $=\equiv=\equiv=\text{matter}$  mattthewilson I found this out when I got a chance to take it for a spin with an audiobook I'm currently listening to. A lot of work has gone into noise-cancelling headphones and noisecancelling speakers, so this is

nice to see. I wonder if it's a workable solution for general listening. Various techniques have been developed to improve the overall conductivity of a given polymer (e.g., to improve the conductivity of an insulating polymer to be more conductive). In addition, it is well known that some polymers are conductive in their initial state, e.g., the polymer is

already sufficiently conductive so as to pass any test that is applied to the polymer. However, once the polymer has been made conductive, it may deteriorate, for example, due to the effects of light and/or temperature. The relationship between the conductivity of a polymer and its environmental

**What's New In AutoCAD?**

## AutoCAD 2023 introduction

video: AutoCAD 2023 is a highly anticipated release for our users! The team has worked hard to make AutoCAD 2023 better than ever before. Among the new features, we are excited to present the introduction of two new features for creating and sharing information:Markup Import and Markup Assist. Markup Import allows you to import digital elements—such as

pictures, charts, and PDFs—into your drawings. Markup Assist, on the other hand, automatically incorporates feedback into your drawings, in real time. The two features are tightly linked and will improve your workflow. As you can see in the video, these two new features work together to speed up your entire design process. When you import and mark up digital elements,

Markup Assist can incorporate that feedback into your drawing automatically, in real time. The overall workflow will be more efficient for you. Let's take a look at both of these new features in more detail. Importing digital information into your drawings Markup Import gives you the ability to easily import digital information into your drawings—such as paper,

PDFs, and pictures. All the information is automatically included in the drawing. If you need to share your design, it is now even easier to do so. You don't need to re-import the information each time you receive feedback. Using Markup Import, you can import a variety of digital information. The information will be inserted into your drawing in a specific location—either at the

start of a drawing, at the end, or somewhere in

between—allowing you to change and update your design freely and with confidence. To import digital information, you can either click on the "…" button in the middle of the Insert dialog box, or go to the Insert tab. You can then click on the "Import" option and select the type of digital information you want to

import. The list of types of information you can import depends on the information that you are importing. You can import most types of digital information (such as PDFs and charts), as well as pictures. Once you have selected the type of information you want to import, you will see a pop-up list of the information available. If you know exactly where in the drawing you want

to insert the information, you can do so in a snap. Otherwise, you will be able to

**System Requirements For AutoCAD:**

Web browsers: Internet Explorer 6.0 (or later) Firefox 3.0 Safari 3.0 Google Chrome (latest version) Opera (latest version) Opera Mobile browsers (latest version) Android phones and tablets: Google Chrome Firefox Internet Explorer Mobile Android phones and tablets Gaming consoles: PS3 XBOX

## 360